## **COMPUTER SCIENCE (083) QUESTION PAPER 70 MM**

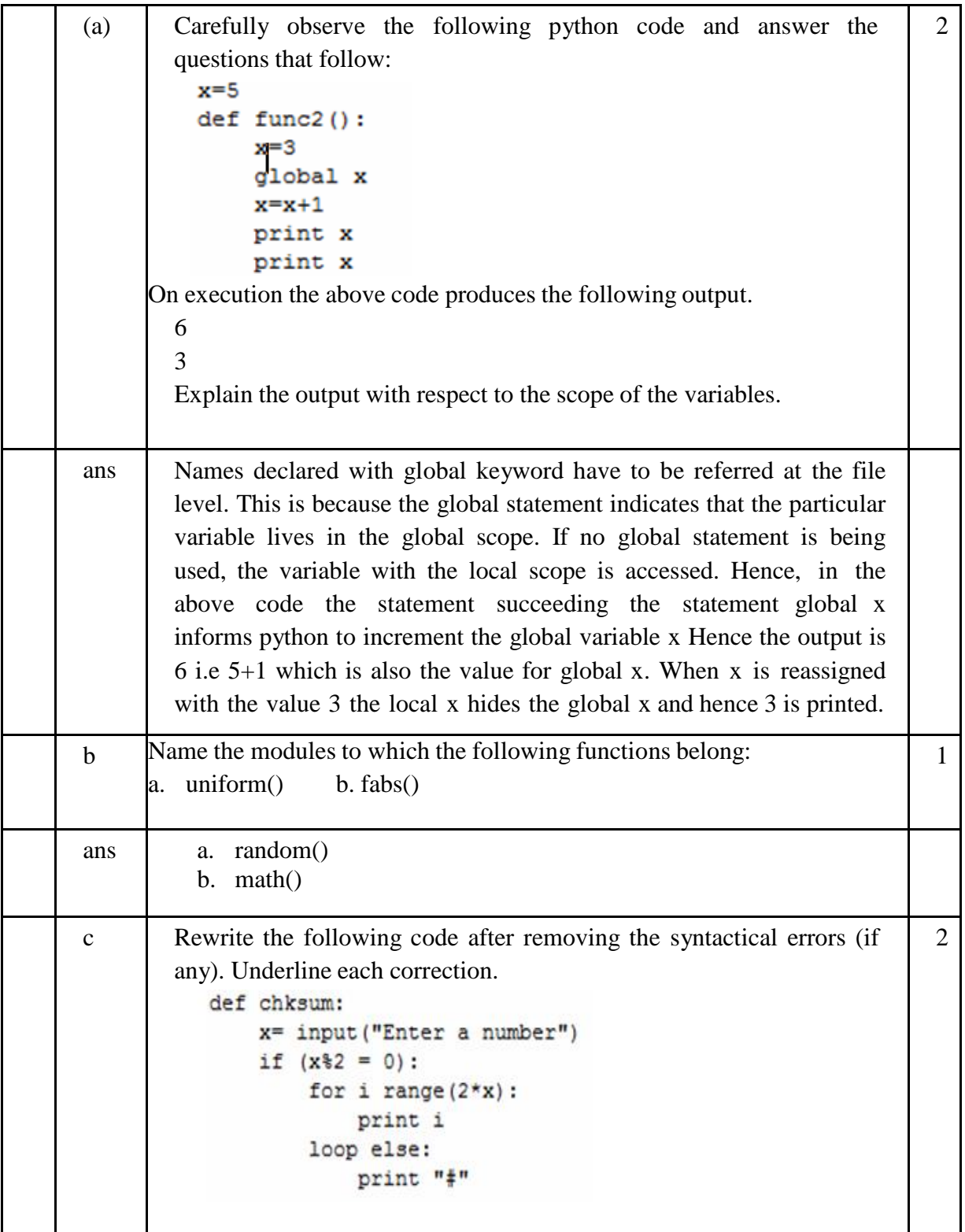

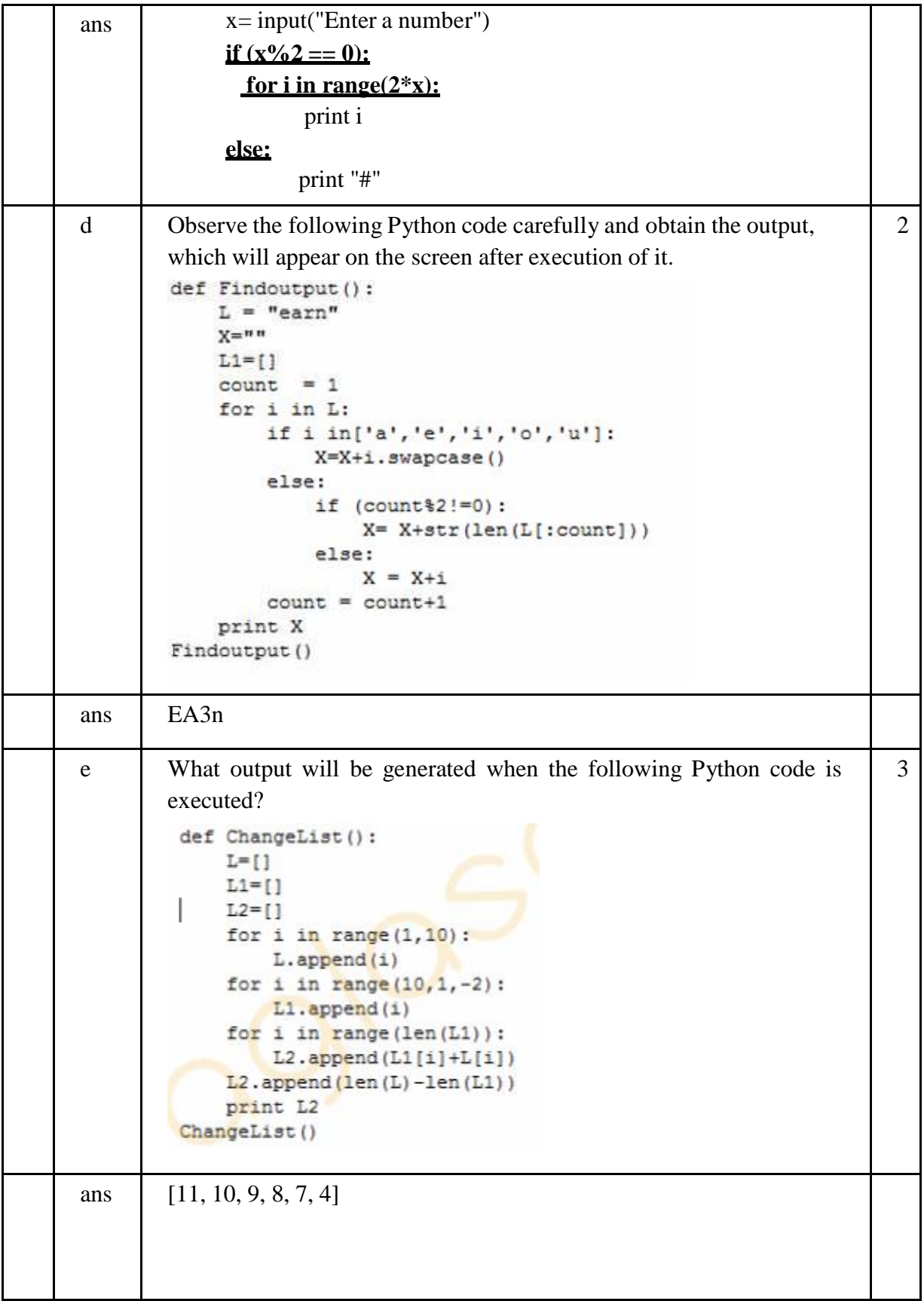

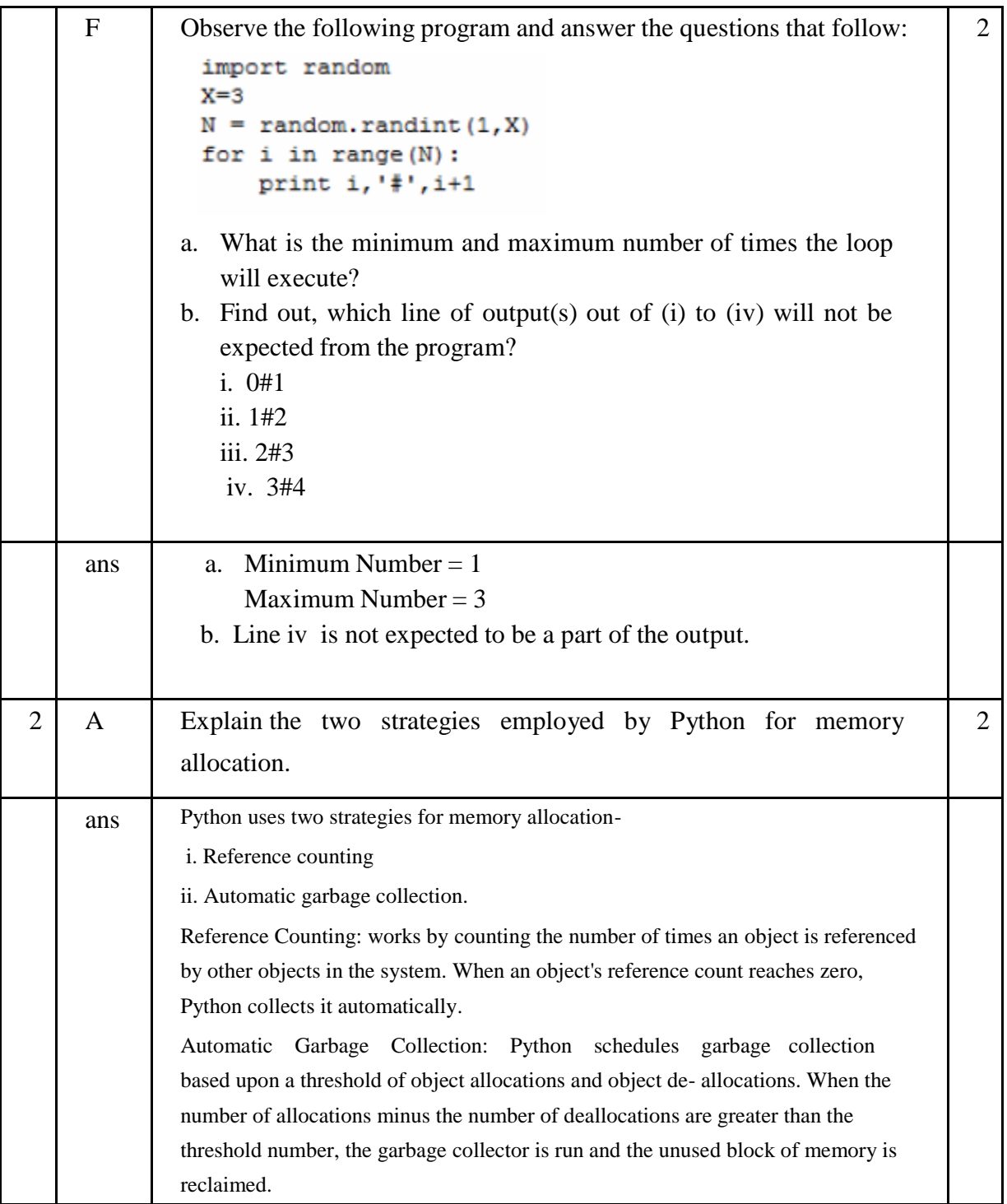

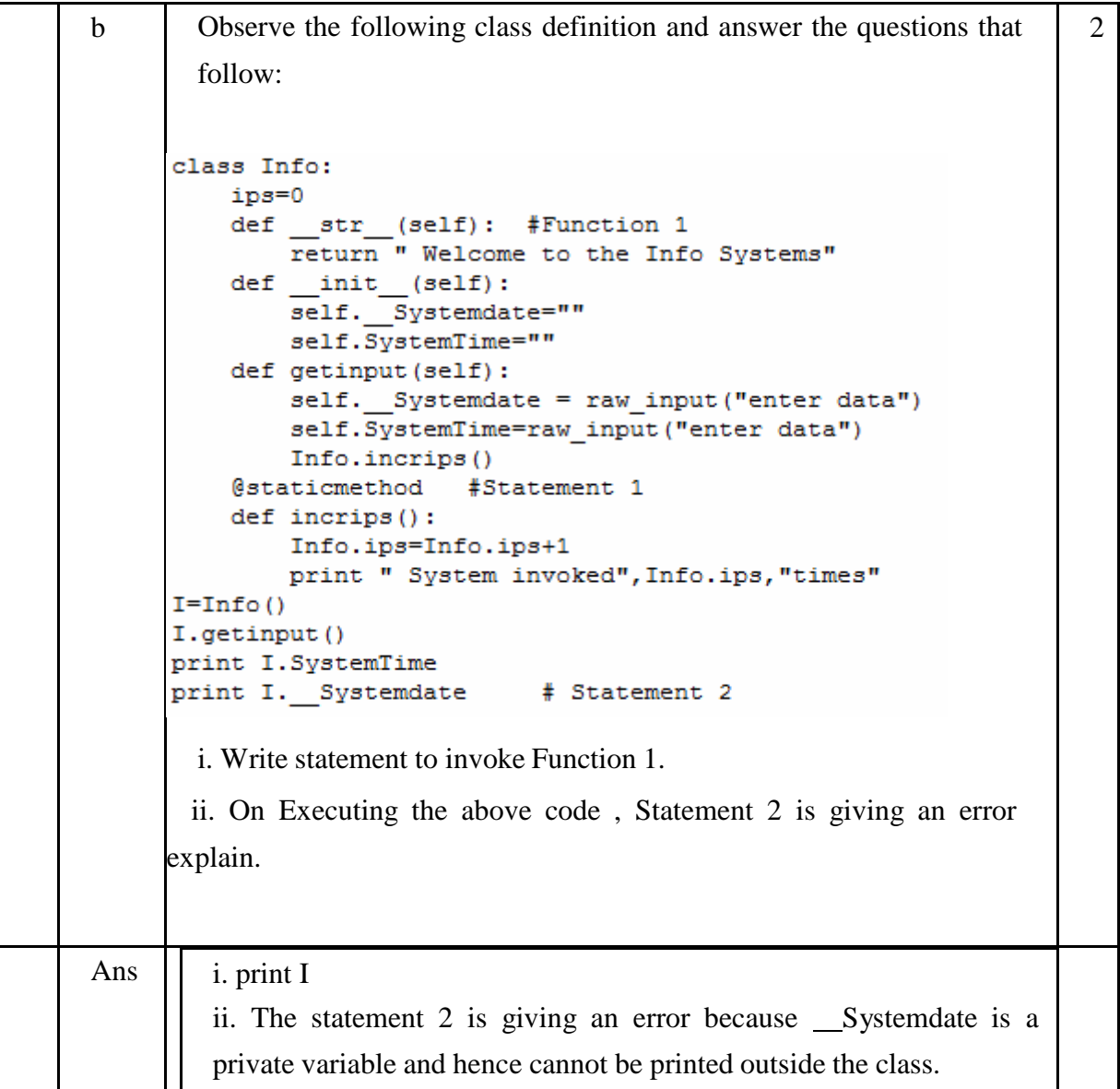

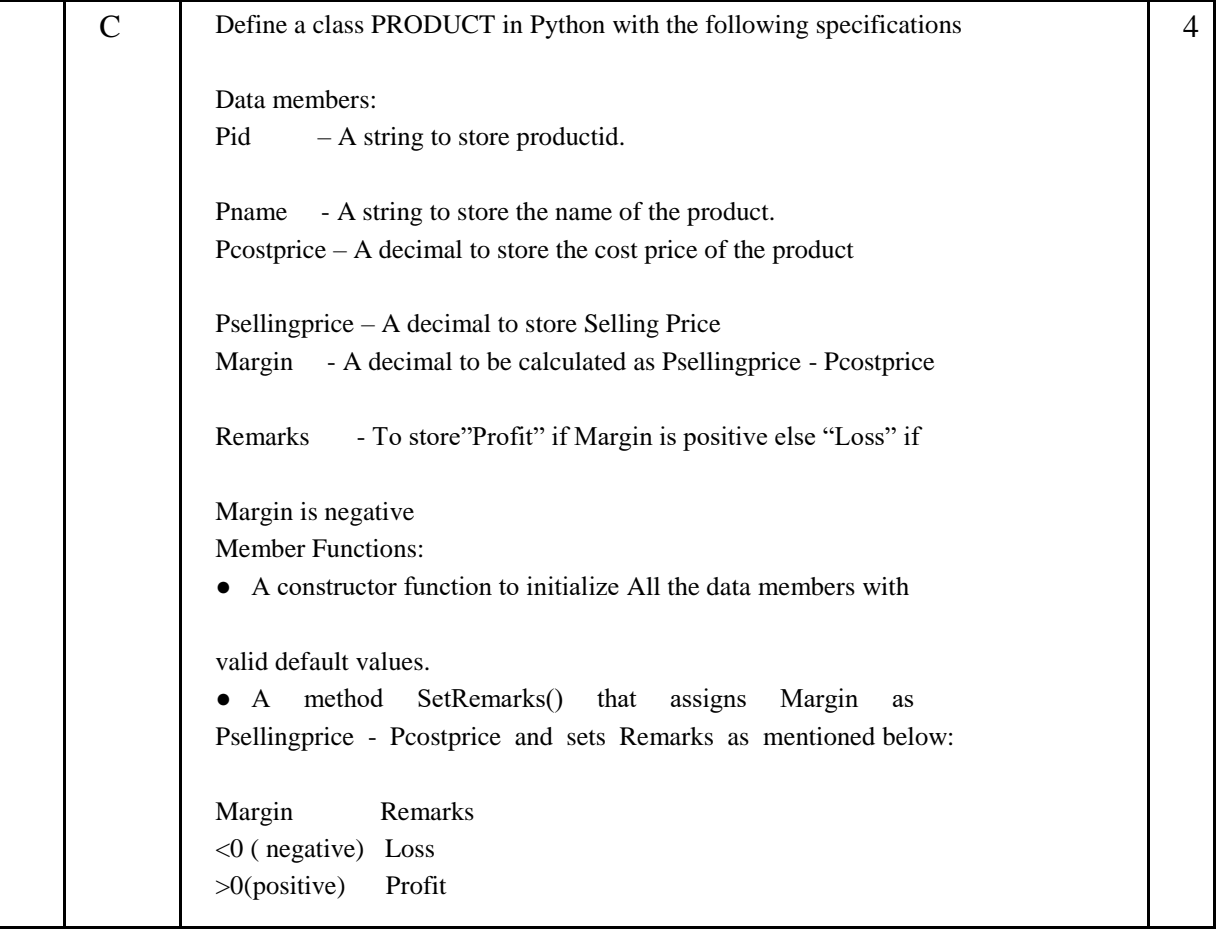

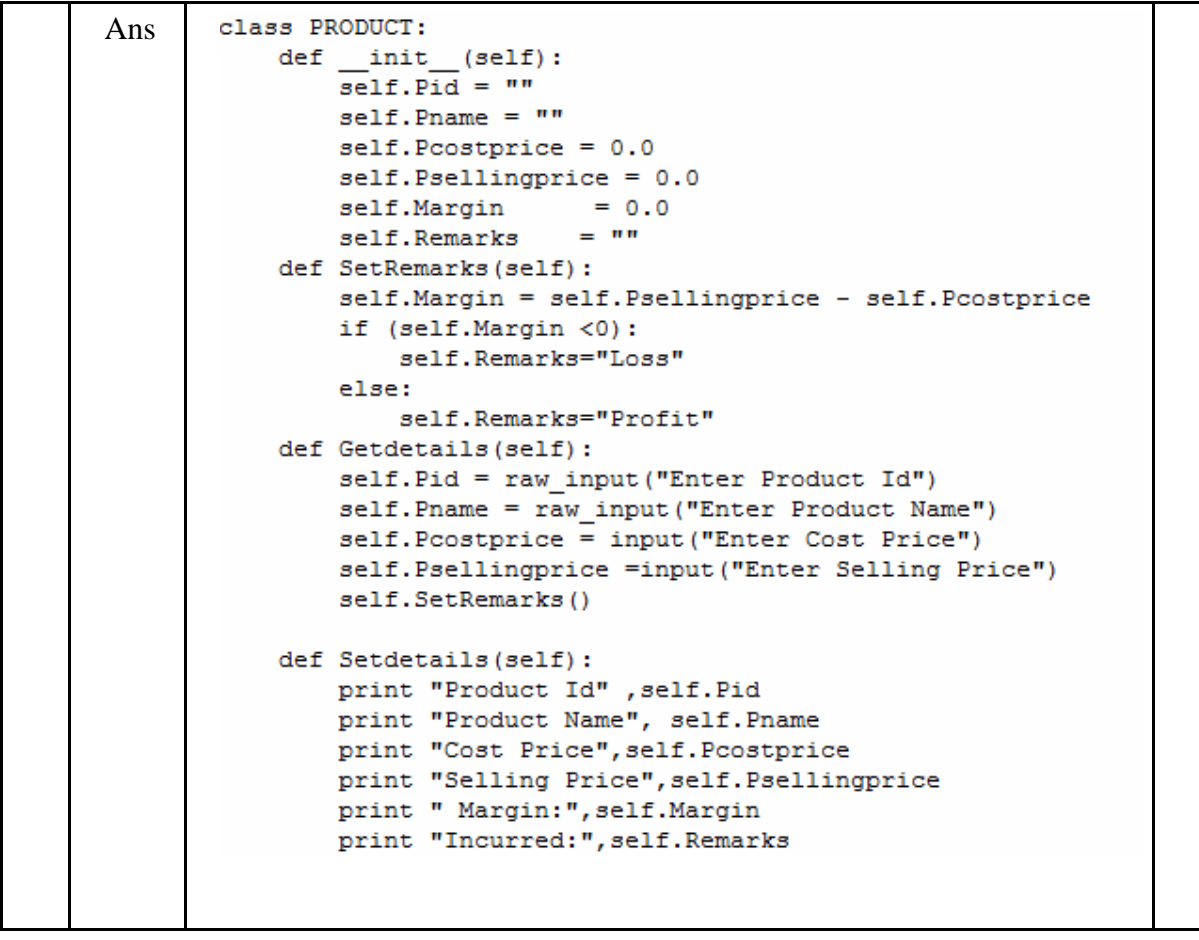

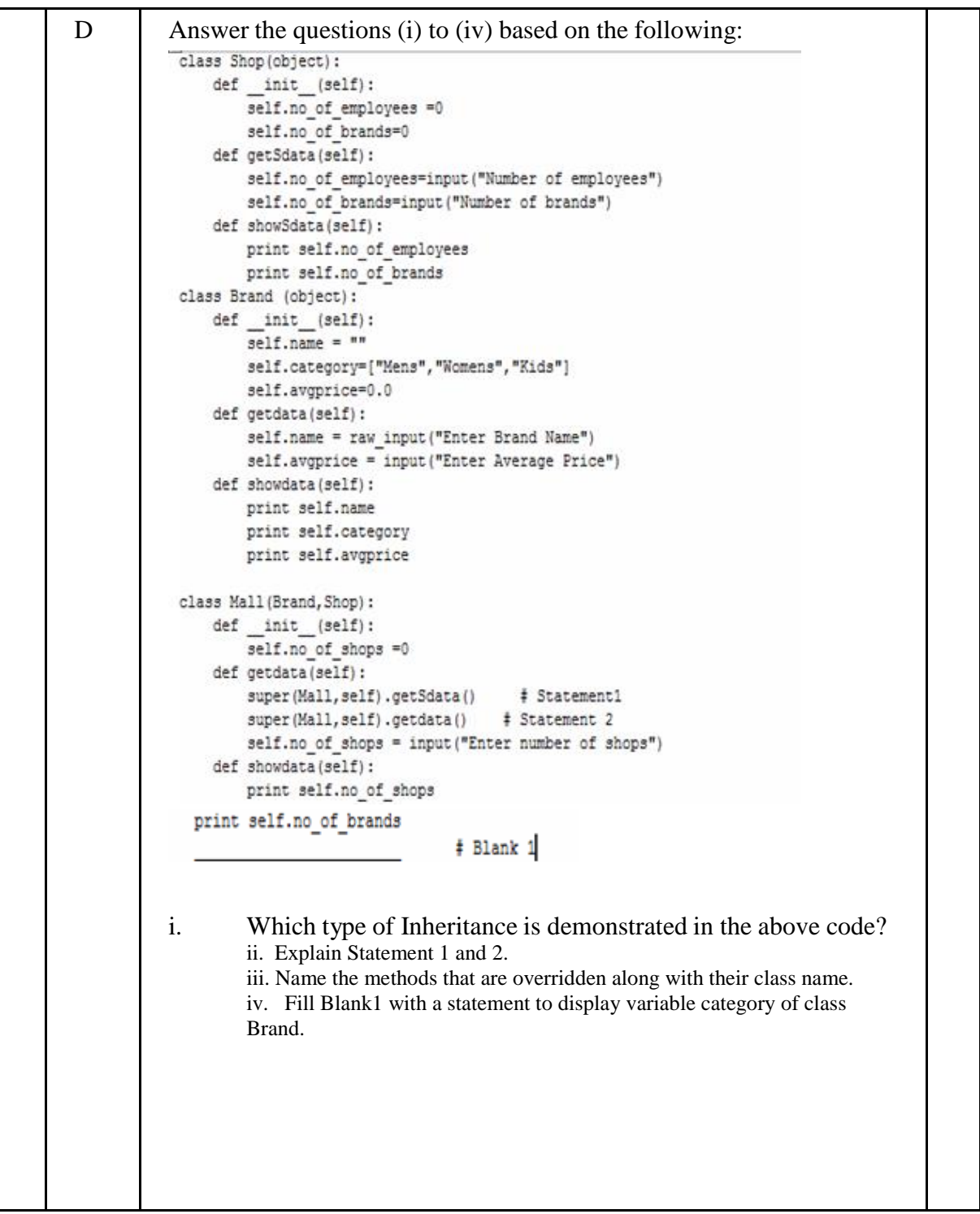

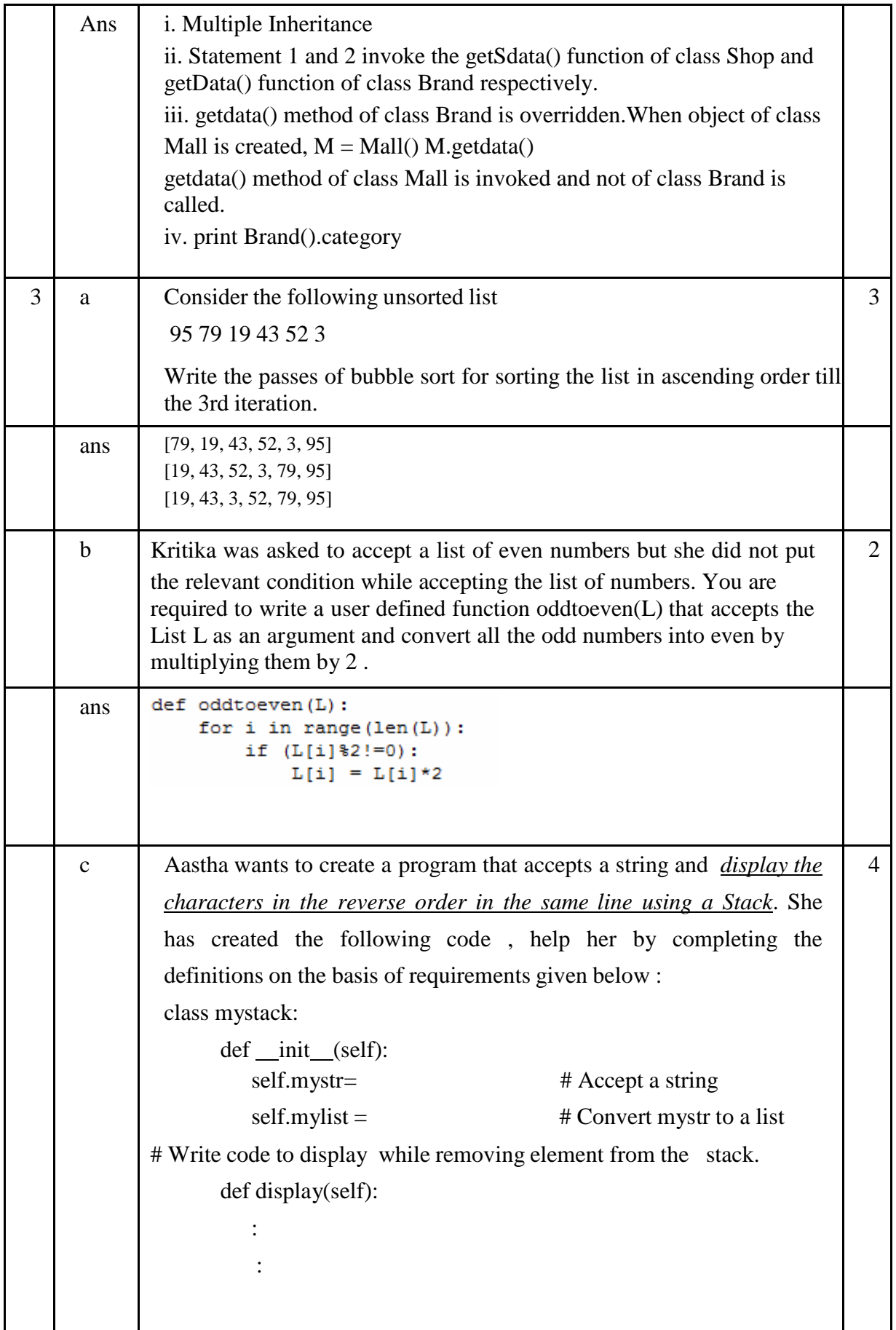

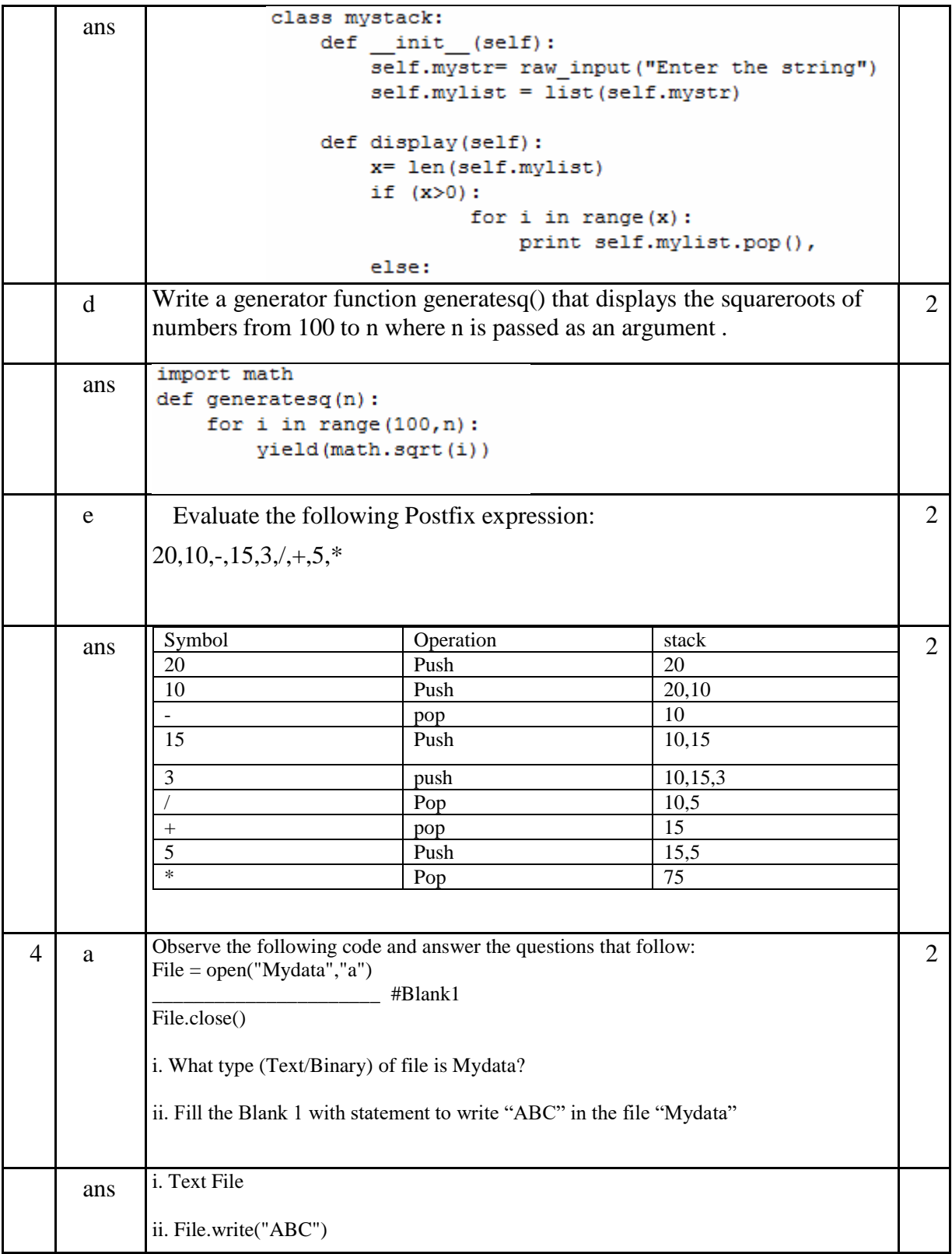

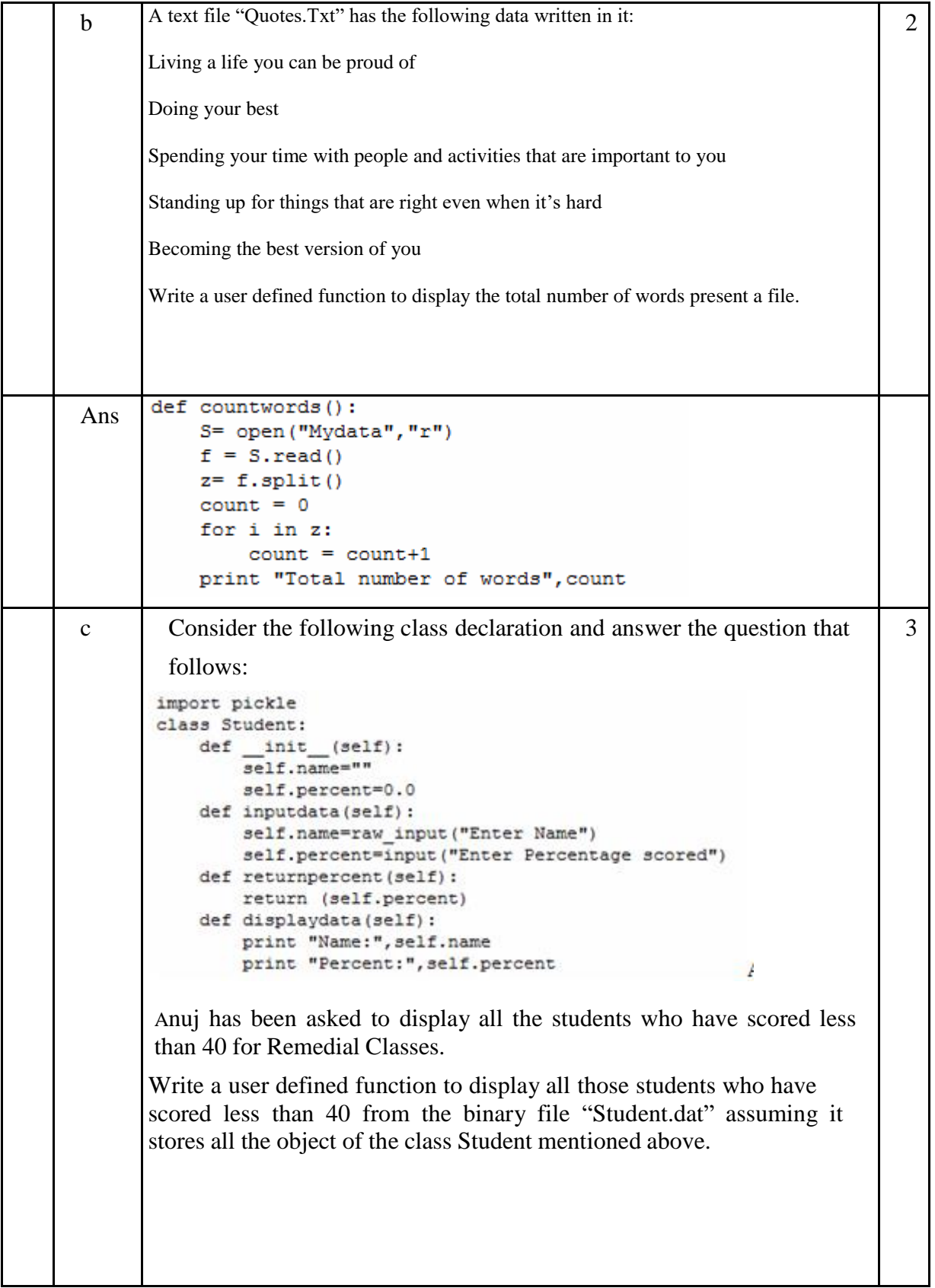

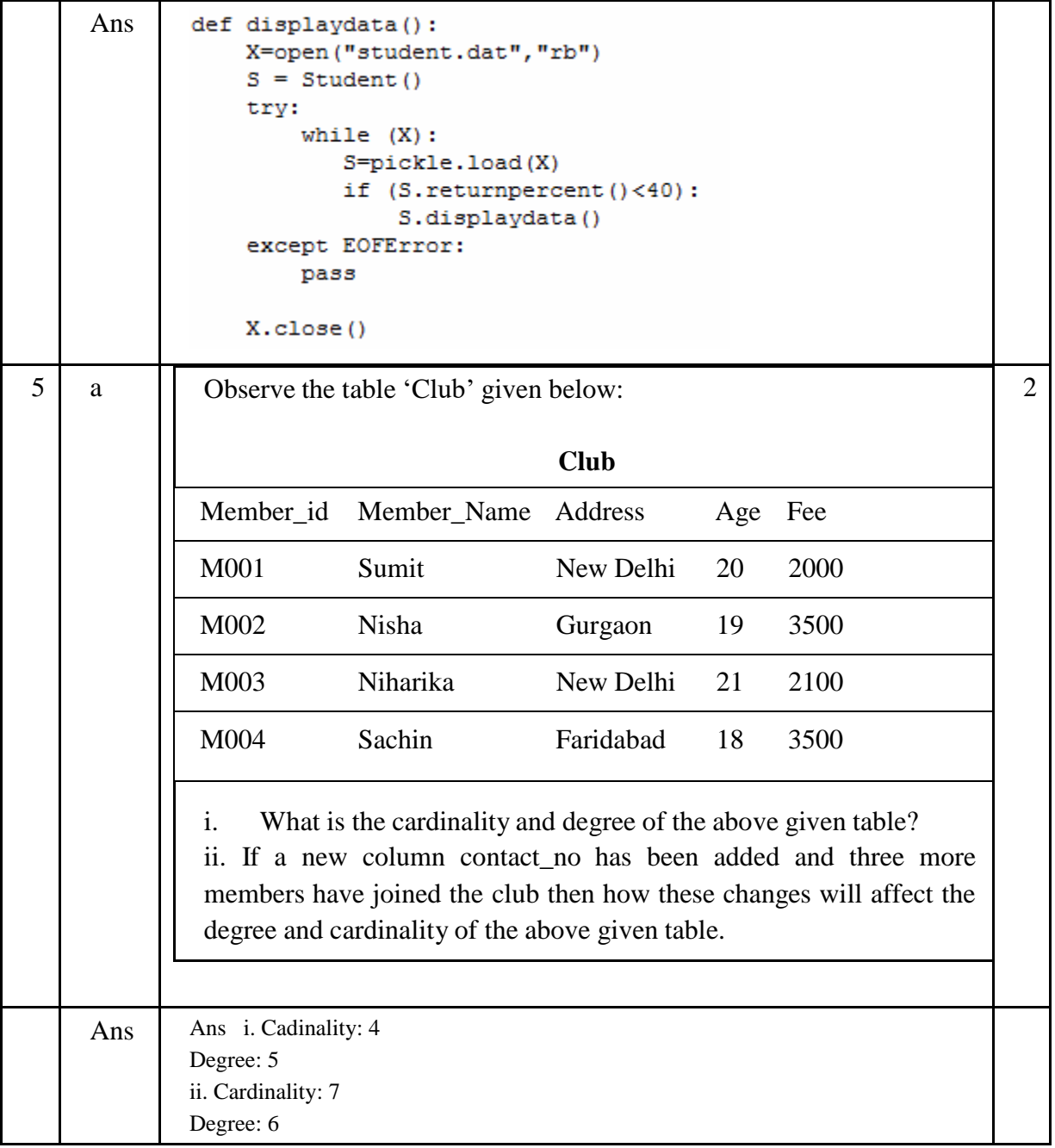

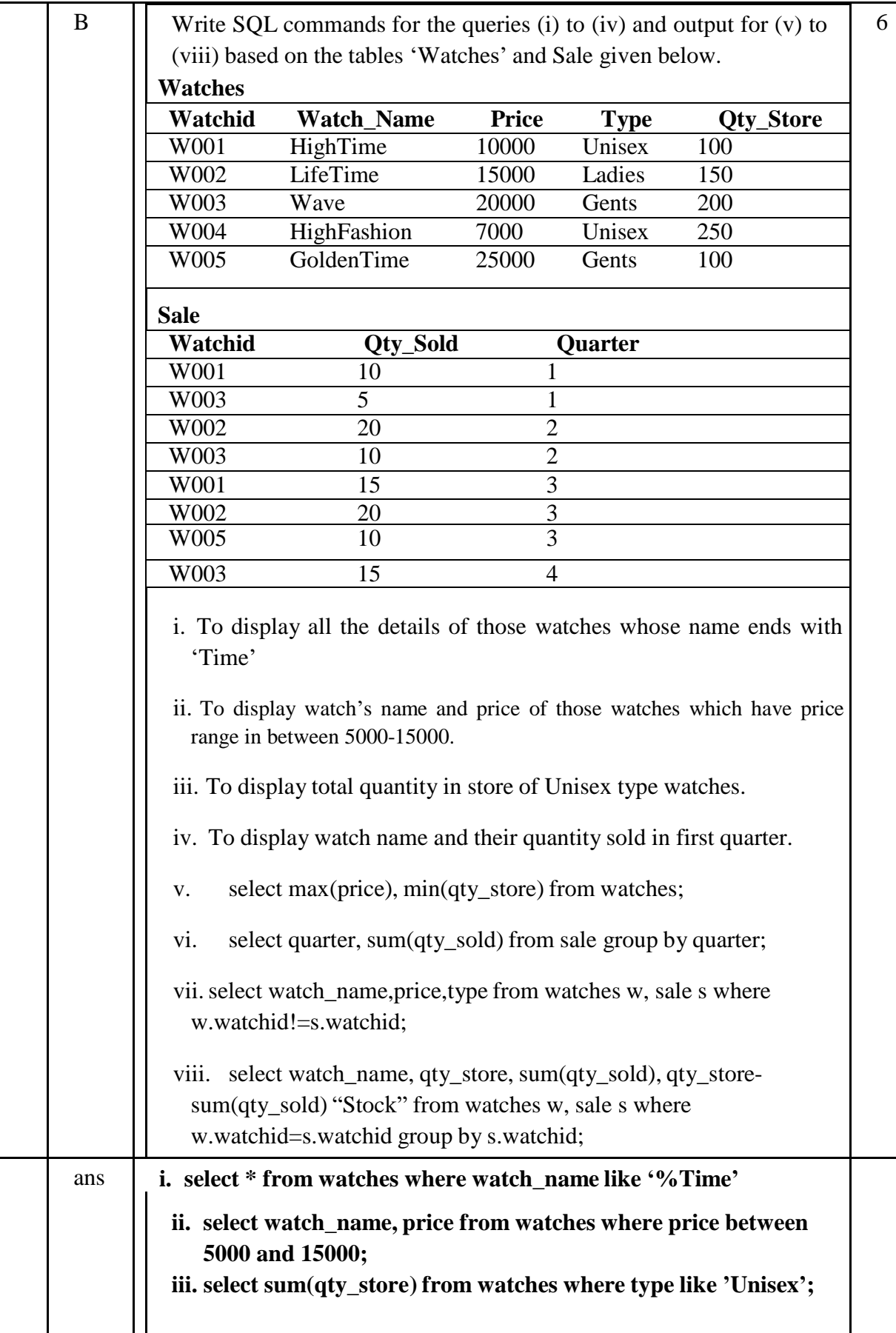

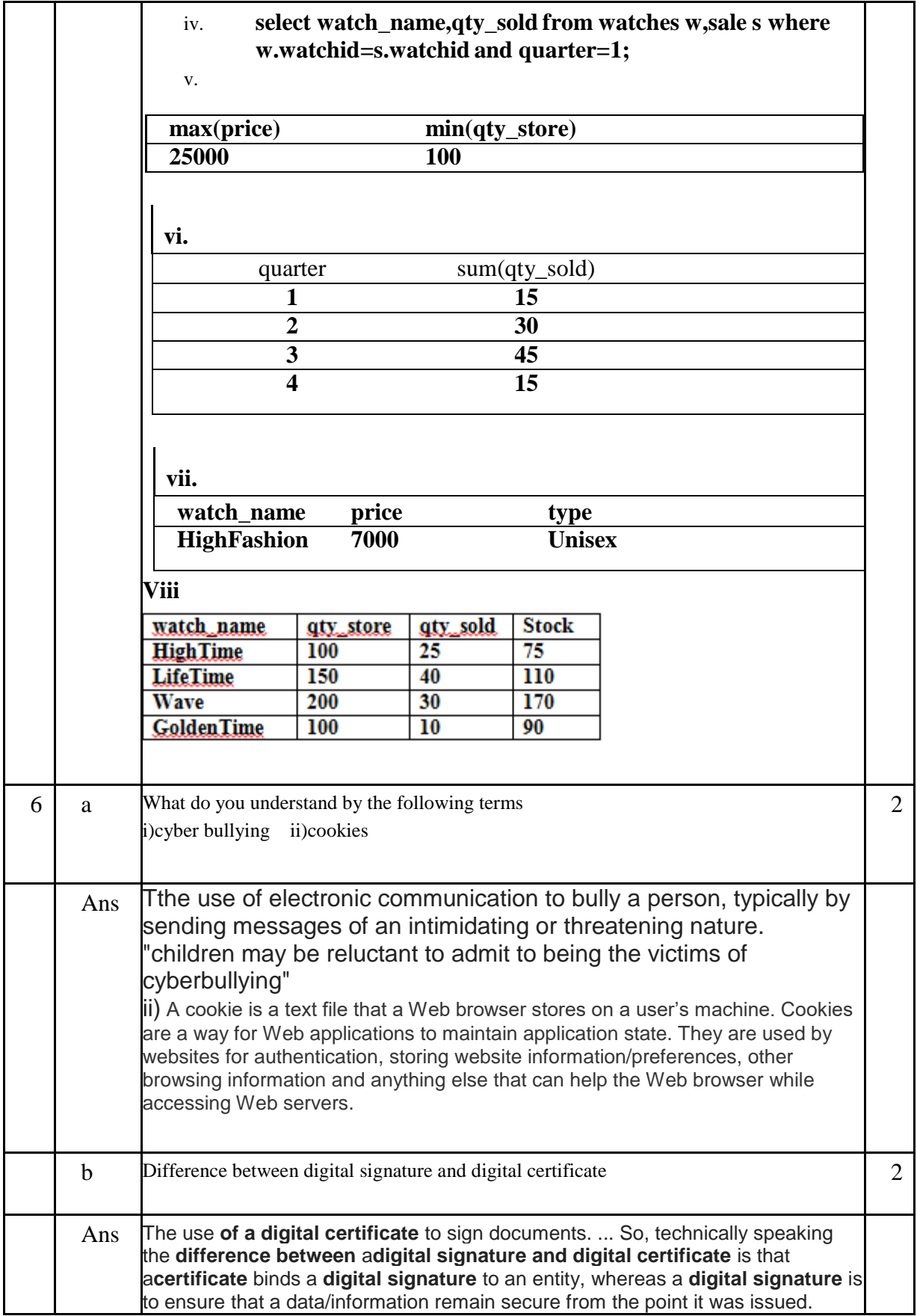

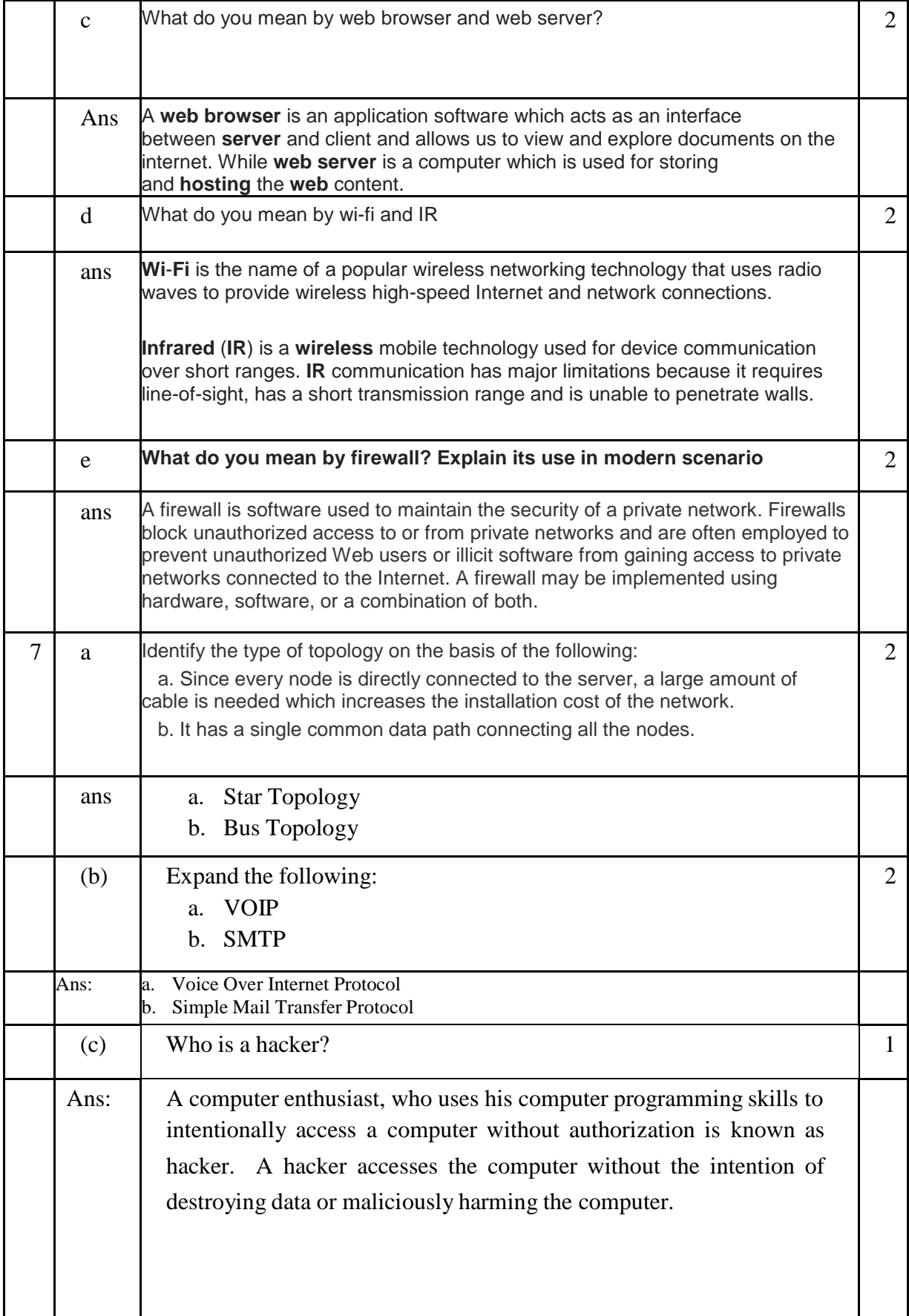

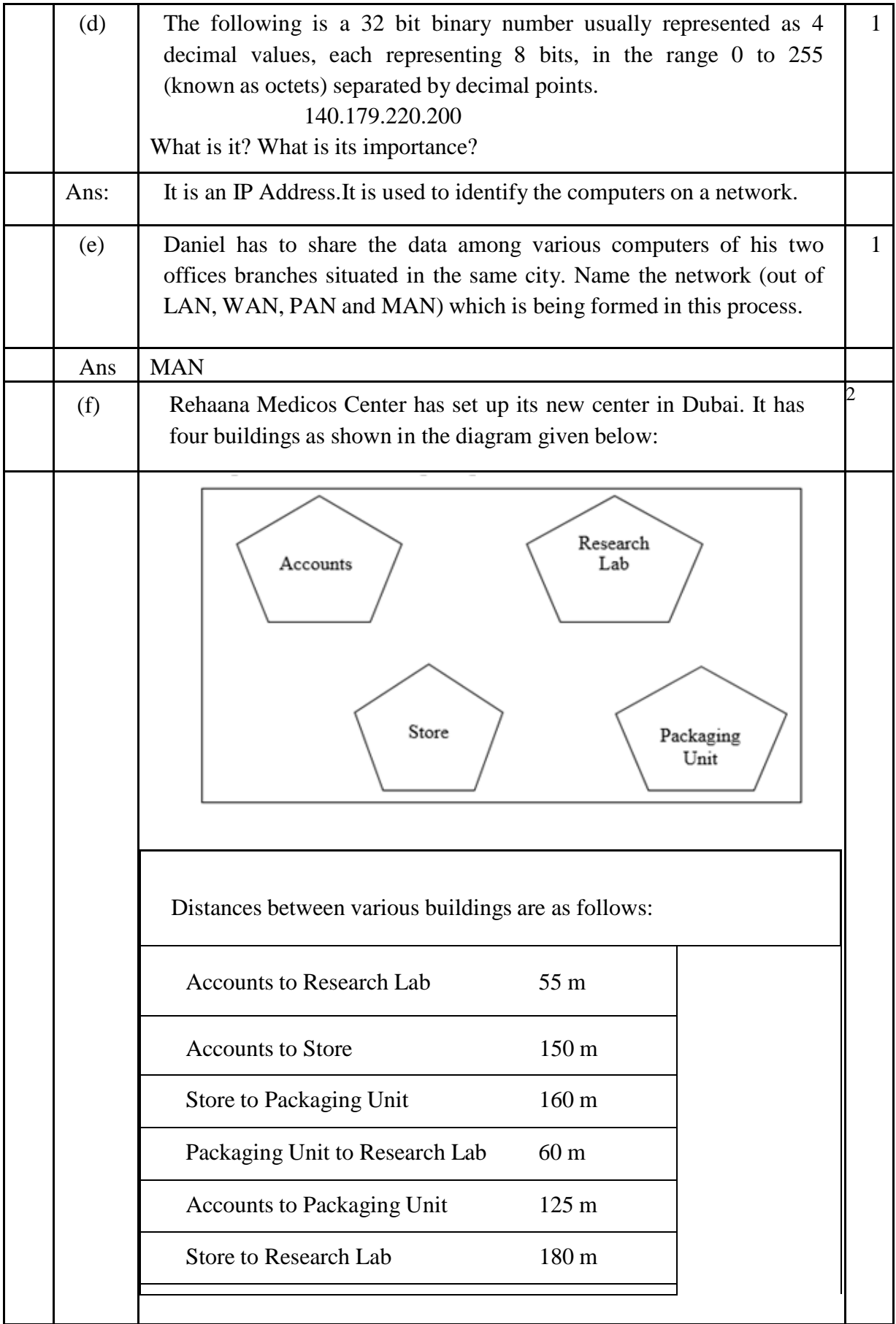

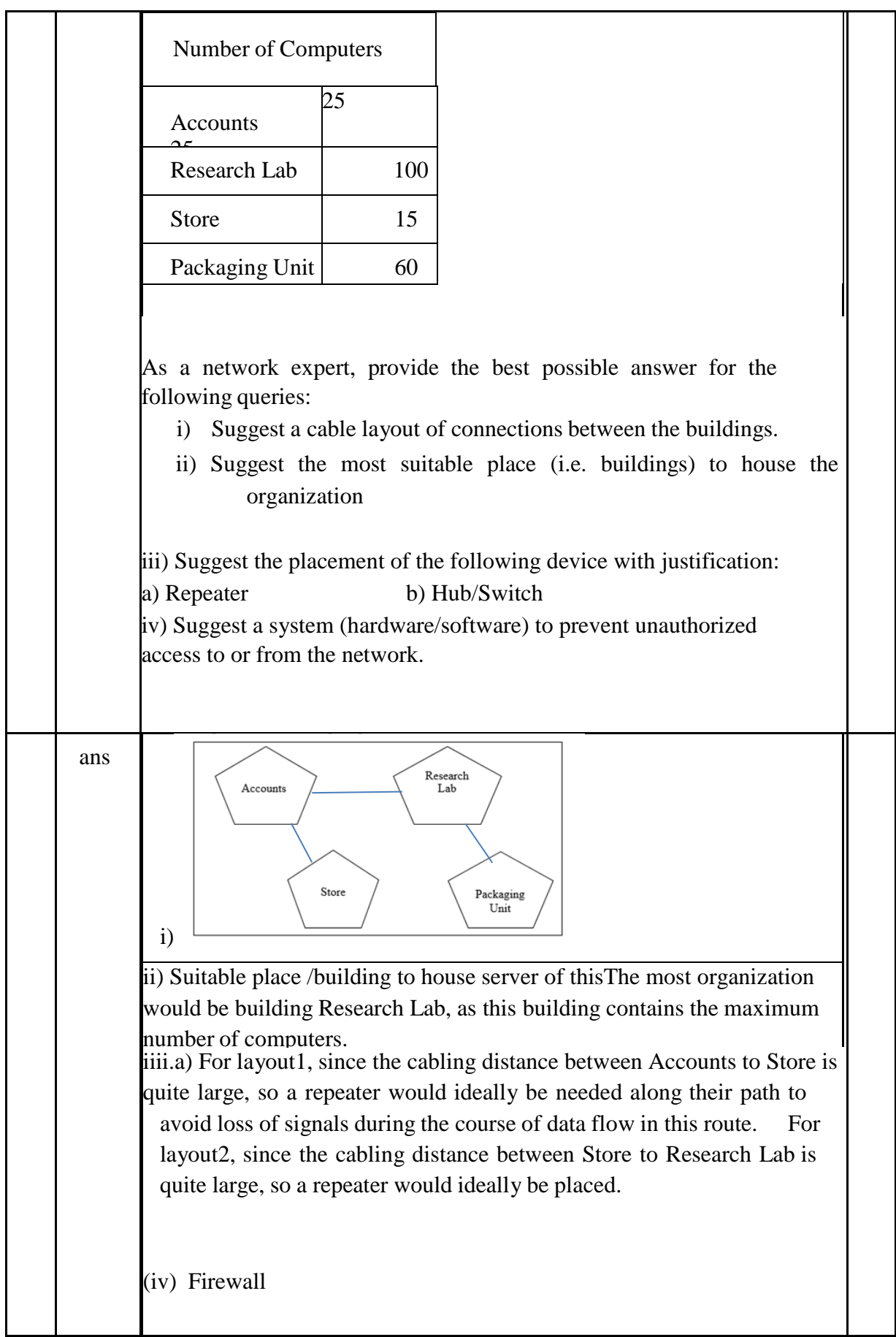